SAGA-RG

GFD-R-P.177 Andre Merzky<sup>1</sup>

Version: 1.0 March 16, 2011

# SAGA API Extension: Advert API

Status of This Document

This document provides information to the grid community, proposing a standard for an extension package to the Simple API for Grid Applications (SAGA). That extension provides access to persistent storage for serialized SAGA objects, and application level meta data (adverts). As SAGA extension, it depends upon the SAGA Core API Specification [\[2\]](#page-31-0). This document is supposed to be used as input to the definition of language specific bindings for this API extension, and as reference for implementors of these language bindings. Distribution of this document is unlimited.

Copyright Notice

Copyright © Open Grid Forum (2007-2010). All Rights Reserved.

#### Abstract

This document specifies an Advert API extension to the Simple API for Grid Applications (SAGA), a high level, application-oriented API for grid application development. This Advert API is motivated by a number of use cases collected by the OGF SAGA Research Group in GFD.70 [\[4\]](#page-31-1), and by requirements derived from these use cases, as specified in GFD.71 [\[5\]](#page-31-2)). It allows to persistently store application specific meta data in a name space hierarchy, along with serialized saga::object instances.

 $\overline{1}$ editor

# Contents

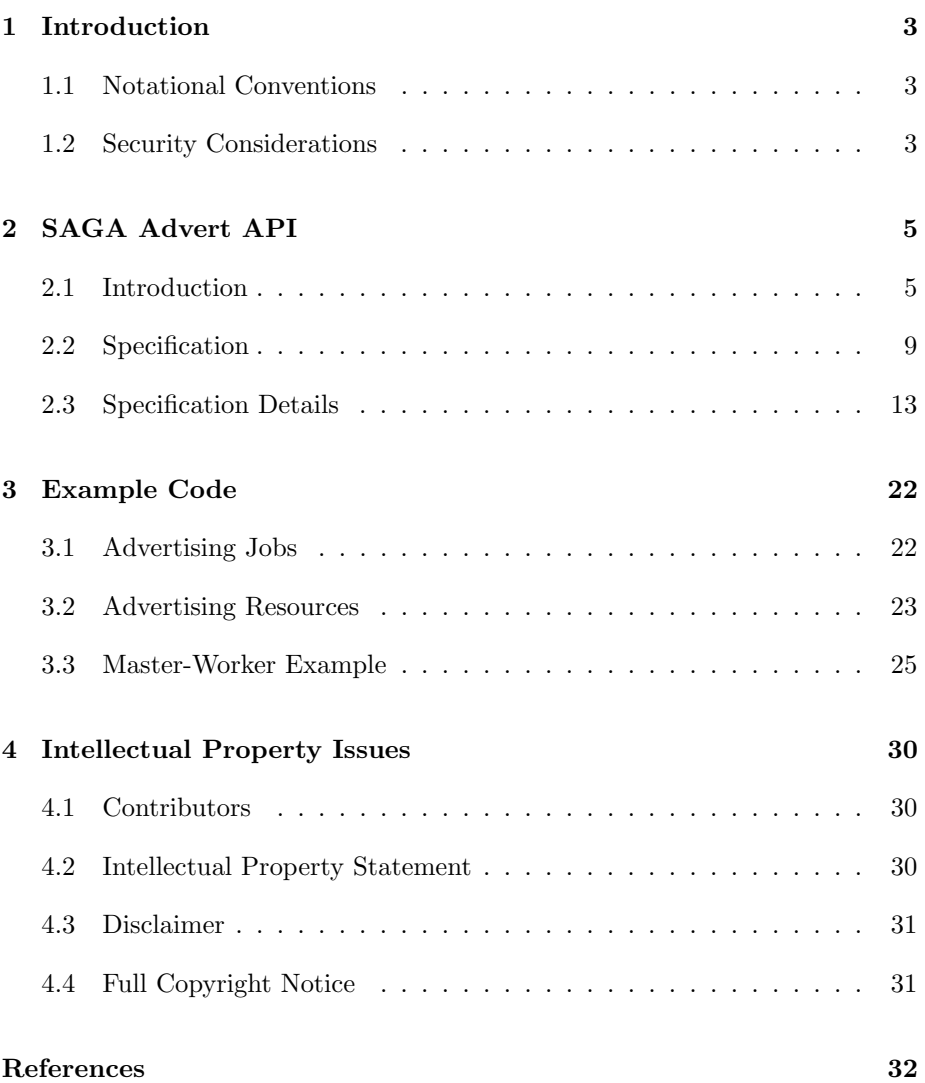

# <span id="page-2-0"></span>1 Introduction

A significant number of SAGA use cases [\[4\]](#page-31-1) ask for the possibility to persistently store application level meta  $data<sup>1</sup>$  $data<sup>1</sup>$  $data<sup>1</sup>$ . In difference to data storage in files, these meta data are usually small, and structured as key-value-pairs. The main use case for this API extension is that an application stores some state information, and that these state information are either used by other applications, or by a later running instance of the same application.

For example, an application which allows to stream data (i.e. uses the SAGA Stream API [\[2\]](#page-31-0)), may store its saga::stream::service endpoint URL as an advert, along with information about the protocol to be used, and another application which wants to connect to the first one may obtain the service object, and the protocol information, from the advert service. This allows, amongst others, for simple and environment independent bootstrapping of distributed ensembles of applications. The persistent nature of the advert service also allows applications to cooperate even if their actual application run time does not overlap.

Adverts are defined as an entry in the adverts name space, i.e. as an entry in an saga::advert::directory. Similar to saga::replica::logical\_file, each advert can have meta data attached (i.e. has key-value based attributes). As described above, an saga::advert can also store one (serialized) saga::object instance. In some sense, that object instance can be considered to be the content of the advert, and the attributes can be considered the meta data of the advert, usually describing the content. Neither element needs to exist however – even completely empty adverts can be useful in some circumstances, e.g. to simply flag specific conditions.

# <span id="page-2-1"></span>1.1 Notational Conventions

In structure, notation and conventions, this documents follows those of the SAGA Core API specification [\[2\]](#page-31-0), unless noted otherwise.

### <span id="page-2-2"></span>1.2 Security Considerations

As the SAGA API is to be implemented on different types of Grid (and non-Grid) middleware, it does not specify a single security model, but rather provides

<span id="page-2-3"></span><sup>&</sup>lt;sup>1</sup>The distinction between data and meta data is usually not very well defined. In this document, we refer to meta data as small pieces of information which are used to manage the overall functionality of the application. They are, usually, not the data which are the object of the applications core algorithms. In particular, for the purpose of this document, we consider meta data not to be binary data.

hooks to interface to various security models – see the documentation of the saga::context class in the SAGA Core API specification [\[2\]](#page-31-0) for details.

A SAGA implementation is considered secure if and only if it fully supports (i.e. implements) the security models of the middleware layers it builds upon, and neither provides any (intentional or unintentional) means to by-pass these security models, nor weakens these security models' policies in any way.

The implementations of advert services (the "backend" services to this API), need to take security concerns into account, because such a service might cause leaks of user (meta) data beyond the runtime of the applications using this API. This is the same risk as with storage and file systems, to which the SAGA core API provides an API. Unlike with established file systems, however, the risks associated with advert services might be less obvious to their implementors.

# <span id="page-4-0"></span>2 SAGA Advert API

## <span id="page-4-1"></span>2.1 Introduction

Several SAGA use cases [\[4\]](#page-31-1), and also several current and past SAGA and GAT [\[1\]](#page-31-3) base projects, declared the need for a simple interface to storage of small sets of persistent application data. Further, as distributed applications have an inherent need of coordination [\[3\]](#page-31-4), the state for SAGA object instances is considered to count amongst those information. The advert API extension to SAGA, which is presented and specified in this document, is designed to accommodate those needs.

In its core, the advert package represents a saga::namespace derivate which allows to store, search and retrieve saga::attribute sets and saga::object derivates in its leave nodes. The notion of namespace is repeatedly used throughout the SAGA API [\[2\]](#page-31-0), as is the notion of attributes. By combining both, the structure of the advert API package should actually be immediately clear. The novel addition to the package is the ability to store SAGA object instances, which should be considering as serialized representation of the the respective object's state.

The potential use cases of the API package are virtually endless, and as implementation of the API in SAGA and other APIs already exist since a number of years, the paradigm has already been proven to be incredibly useful for the development of distributed applications. An example applications is thus included to (a) demonstrate that usefulness, and (b) illustrate the structure and purpose of the API. The complete application code can be found in section [3.](#page-21-0)

#### Example: Master/Slave Application with Advert Registries

<span id="page-4-2"></span>Assume a distributed application wants to employ the Master/Slave paradigm. The Master can then, after creating the slave jobs, publish those in a separate advert directory, which thus serves as this master's job registry. Each job advert contains the serialized job instance. Further, the master can publish work items in yet another advert directory, and assign job id's to each work item. That second advert directory acts as a work item queue. The work item adverts contain (a) a serialized SAGA file instance representing the work data, (b) the id of the job assigned to that work item, and (c) the state of that item (e.g. 'assigned'). After all work items have been created and assigned, the jobs are run(), and can start to pick up work items.

The started slave processes search the work item registry for items assigned to them, by doing a find() on the advert directory, with a pattern which specifies 'work\_id=<my\_id>', with my\_id being their own job id. They then work on each item, marking it as 'accepted' when starting the work, and as 'completed' when done.

A separate master process could decide to check the overall progress of the work. To do that, it retrieves all job and work item adverts, and checks the respective status: for the jobs, it retrieves the job instances from the job adverts, and calls get\_state() on them; for the work items, it checks the 'work\_state' attribute of the work item adverts. If jobs are in a final state, and all work items are completed, the master can safely purge the advert directories.

That example obviously is very simplistic in respect to scheduling of work items, and also in respect to error recovery, but is nevertheless fully functional. Creating an application with similar functionality without the help of the advert service requires significantly more, and also more complex, operations. In particular, the application is immediately resilient against master failures: once the job and work item registries exist, they are persistent, and can be utilized by any application component with the respective permissions. Further, the communication between the individual application components (i.e. processes) is immediately asynchronous, secure, and persistent (no 'messages' get lost). Also, the registries allow to easily infer the overall state of the distributed application. Finally, the communication via the advert service completely solves the application bootstrapping problem: there is no need for any application component to directly contact any other component. Thus, no component needs to know where any other component is actually being executed. The only shared information are the URLs of the job and work item registries (or, in our code base, the single URL of the directory containing these registries).

The complete C++ source code for the example described above is listed in appendix [3,](#page-21-0) along with additional shorter code examples.

#### 2.1.1 Classes

The SAGA Advert API consists of two classes: the advert::advert class, which inherits **namespace::entry** and encapsulates the application information to be stored persistently; and the advert::directory class, which inherits the namespace::directory and represents the directory adverts are organized in. The advert::advert class has three additional methods, store\_object(), retrieve\_object() and delete\_object(), which allow to associate a SAGA object instance with that specific advert. SAGA object instances of those classes which are defined in either the SAGA Core API Specification [\[2\]](#page-31-0), or in one of the specifications for SAGA API extension packages. In either case, the classes to be serialized MUST inherit the saga::object interface from [\[2\]](#page-31-0).

Storing and retrieving a SAGA object is semantically equivalent to the object.clone() call, as specified in [\[2\]](#page-31-0), with the only difference that the cloning can now potentially span over completely independent and different application instances.

The advert::directory has an overloaded find() method, which allows to also search object types, and for meta data pattern (i.e. attribute patterns), similar to the find of the SAGA replica package. Additionally, the advert::flags enum is inherited from the SAGA namespace package, and extended by the Truncate flag which empties both the associated object and the attributes of the advert to be opened.

Note that the advert.retrieve\_object() method is able to return different object types. It thus uses the same type templatization signature as employed in the SAGA core specification, for example for the task.get\_result() method. Language bindings MAY utilize the same technique for advert.store\_object(), if the argument's type cannot automatically inferred in that language.

Both the advert::directory and the advert::advert class implement the saga::monitorable (see [\[2\]](#page-31-0)) interface, and provide an (extensible) number of metrics to be monitored.

#### 2.1.2 Advert State Attributes and Object Serialization

As SAGA is an API specification, it is generally true that interoperability on backend level can neither be specified, nor enforced, by SAGA. This document is thus silent about the exact mechanism used to implement the object serialization, and its representation in the backend. It is clear, however, that the implementation MUST ensure that enough information are stored so that an equivalent object can be recreated when calling retrieve\_object().

SAGA objects usually live in a specific SAGA session, which has a set of associated SAGA contexts. The serialization MUST NOT attempt to serialize session and contexts. Instead, the objects get deserialized in the session of the deserializing advert instance. That may result in objects which cannot function due to missing security contexts. A session serialization could, however, also not guarantee functional credentials. Further, both the package semantics and the usability would be significantly complicated when attempting to cover session and context serialization automatically.

For those use cases where session and context persistence is essential, that semantics can always achieved manually, by

- serializing the required contexts,
- creating an empty session on deserialization side,
- filling that session with deserialized contexts,
- opening adverts in that session,
- retrieving then the required SAGA objects from that advert.

While that process seems tedious, it seamlessly fits the overall advert package semantics. We also believe that only a minority of use cases require that semantics.

#### 2.1.3 Advert Persistency and Lifetime Management

Adverts have, by default, an unspecified lifetime, and can thus in particular survive the application which created the advert. It should be noted that this can, however, lead to garbage, i.e. to an increasing number of entries which are not needed anymore. To support user and system level garbage collection, the set\_ttl (int) method on the advert::entry and advert::directory classes can be used to specify a minimal advert lifetime (time-to-live, ttl) – beyond that time, the advert or advert directory will be considered as expired, or garbage, and MUST be discarded by the backend. specific application instance only. However, advert directories will not expire as long as they contain valid entries or subdirectories.

Note that, as advert directories and entries inherit from the saga::namespace package from [\[2\]](#page-31-0), they both have a last\_modified property. In general it should hold that the expiration time equals the last\_modified time plus the specified ttl.

If the ttl of an open advert or advert directory is expired, the result of any call accessing that advert MUST throw a 'IncorrectState' exception. Any attempt to open an expired advert MUST result in a 'DoesNotExist' exception.

If no ttl is defined on an advert or advert directory, it is assumed to never to expire.

## 2.1.4 Advert URLs

The exact rendering of the advert namespace is up to the respective implementation, and it is thus not specified in this document how valid URLs are formed (i.e. what schemas are supported). Implementations SHOULD, however, strive to support the generic URL schema 'any', as motivated in [\[2\]](#page-31-0). Otherwise, the rules specified for file system URLs in [\[2\]](#page-31-0) SHOULD be followed.

#### 2.1.5 Implementation Interoperability

The SAGA is, as API specification, generally silent about backend interoperability. We expect however, that implementations of the advert API extension can potentially be interoperable, even across different programming languages, in the sense that adverts attributes and associated SAGA objects can be stored in one implementation, in one programming language, and be retrieved completely, and as fully functional SAGA object instances, in another programming language. One way to achieve that interoperability would be to specify a serialization scheme, and to define the minimal set of object state attributes required to reinstantiate a SAGA object. While that is certainly possible, it is out of scope for this document, and should be addressed in a different specification.

## <span id="page-8-0"></span>2.2 Specification

```
package saga.advert
{
 enum flags : extends saga::namespace::flags
 {
   None = 0, 1/ from saga::namespace
   Overwrite = 1, 1/ from saga::namespace
   Recursive = 2, \frac{1}{10} from saga::namespace<br>Dereference = 4, \frac{1}{10} from saga::namespace
   Dereference = 4, // from saga::namespace
   Create = 8, // from saga::namespace
   Exclusive = 16, // from saga::namespace
   Lock = 32, // from saga::namespace
   CreateParents = 64, // from saga::namespace
   Truncate = 128,
   Read = 512, // from saga::namespaceWrite = 1024, // from saga::namespace
   ReadWrite = 1536 // from saga::namespace
 }
  class directory : extends saga::ns_directory
                 extends saga::attributes
                 extends saga:: monitorable
      // from ns_directory saga::ns_entry
      // from ns_entry saga::object
      // from ns_entry saga::async
      // from ns_entry saga::permissions
      // from object saga::error_handler
  {
   CONSTRUCTOR (in session session,
                in string url,
                in int flags = Read,
                out directory obj);
```

```
DESTRUCTOR (in directory obj);
// set/get time to live
set_ttl (in int ttl);
get_ttl (out int ttl);
set_ttl (in url name,
           in int ttl);
get_ttl (in url name,
           out int ttl);
// find adverts based on name, object type, and meta data
find (in string name_pattern,
            in array<string> attr_pattern,
            in saga:: object:: type type = 0,
            in int flags = Recursive,
            out array<saga::url> names );
// Attributes (extensible):
// Metrics (extensible):
//
// name: advert_directory.attribute
// desc: fires if any attribute on that directory
// gets added, deleted, or changed
// mode: ReadOnly
// unit: 1
// type: String
// value: name of attribute triggering the event
// notes: -
//
// name: advert_directory.change
// desc: fires if any advert or directory within this
// directory changes
// mode: ReadOnly
// unit: 1
// type: String
// value: name of advert or directory triggering the
// event
// notes: - any metric firing on an advert or directory
// causes the 'change' metric of its parent
// directory to fire.
//
// name: advert_directory.create
// desc: fires if any advert or directory within this
// directory gets created
```

```
// mode: ReadOnly
 // unit: 1
 // type: String
 // value: name of advert or directory triggering the
 // event
 // notes: -
 //
 // name: advert_directory.delete
 // desc: fires if any advert or directory within this
 // directory gets deleted
 // mode: ReadOnly
 // unit: 1
 // type: String
 // value: name of advert or directory triggering the
 // event
 // notes: -
 //
 // name: advert_directory.ttl
 // desc: fires when the directory's ttl expires
 // mode: ReadOnly
 // unit: 1
 // type: Trigger
 // value: -// notes: -
}
class entry : extends saga: : ns_entry
           extends saga::attributes
            extends saga::monitorable
    // from ns_entry saga::object
    // from ns_entry saga::async
    // from ns_entry saga::permissions
    // from object saga::error_handler
{
 CONSTRUCTOR (in session session,
                in string url,<br>in int flag
                                 flags = Read,out entry obj);
 DESTRUCTOR (in entry obj);
 // set/get time to live
 set_ttl (in int ttl);
 get_ttl (out int ttl);
```

```
// attach saga::object instances
  store_object (in saga::object content);
 retrieve_object <type>
                 (out saga::object content);
 delete_object (void);
 // Attributes (extensible):
 // Metrics (extensible):
 //
 // name: advert.attribute
  // desc: fires if any attribute on that advert
  // gets added, deleted, or changed
  // mode: ReadOnly
  // unit: 1
  // type: String
  // value: name of attribute triggering the event
  // notes: -
  //
  // name: advert.object
  // desc: fires if the objet attachement of this
 // advert changes
 // mode: ReadOnly
  // unit: 1
  // type: Trigger
  // value: -// notes: -
  //
  // name: advert.ttl
 // desc: fires when the advert's ttl expires<br>// mode: ReadOnly
      mode: ReadOnly
 // unit: 1
 // type: Trigger
 // value: -
 // notes: -
}
```
}

## <span id="page-12-0"></span>2.3 Specification Details

#### 2.3.1 Enum flags

The flags describe the properties of several operations on advert directories and entries. This package inherits the flags from the namespace package, and uses the same flag semantics unless specified otherwise. The Truncate flags is added, which is to be used when opening an **advert::entry** instance shall completely empty that entry. The Truncate flag does not imply a reset of the creation time, but it causes the entry's ttl counter to be restarted. On advert directories, the Truncate flags causes the attributes on that directory instances to be purged, and any associated SAGA object instance to be removed, but leaves the entries and subdirectories of this instance untouched.

#### 2.3.2 Class advert::directory

The advert::directory class follows the purpose and semantics of the inherited saga::namespace::directory class. It additionally inherits the saga::attribute interface, which allows the SAGA user to store arbitrary key-value pairs on the advert directory.

The class has two additional methods to query and set the directory's ttl. If that time is passed (i.e. the directory's last-modification-time plus its ttl is smaller than 'now'), the directory is considered to be expired. It MUST, however, be kept in a usable state as long as it (or its subdirs) contains any entries which are not expired. The ttl counter (re)starts on creation time, whenever the directory is being modified (i.e. when any directory attributes are changed, when entries or subdirectories are added, renamed or removed), and when calling set\_ttl().

Another namespace method, find(), is overloaded, and allows to extends the search pattern to (a) the type of objects associated with adverts, and (b) the attributes associated with adverts.

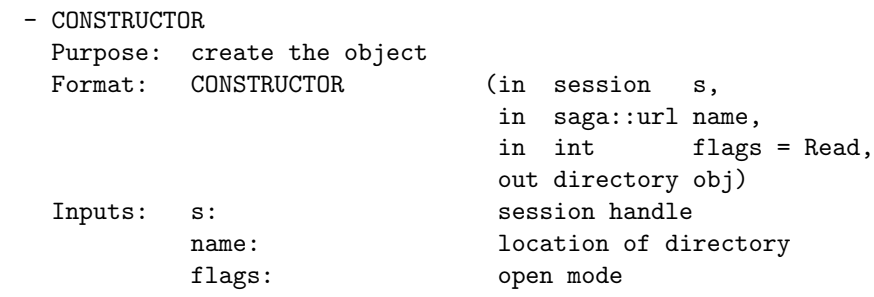

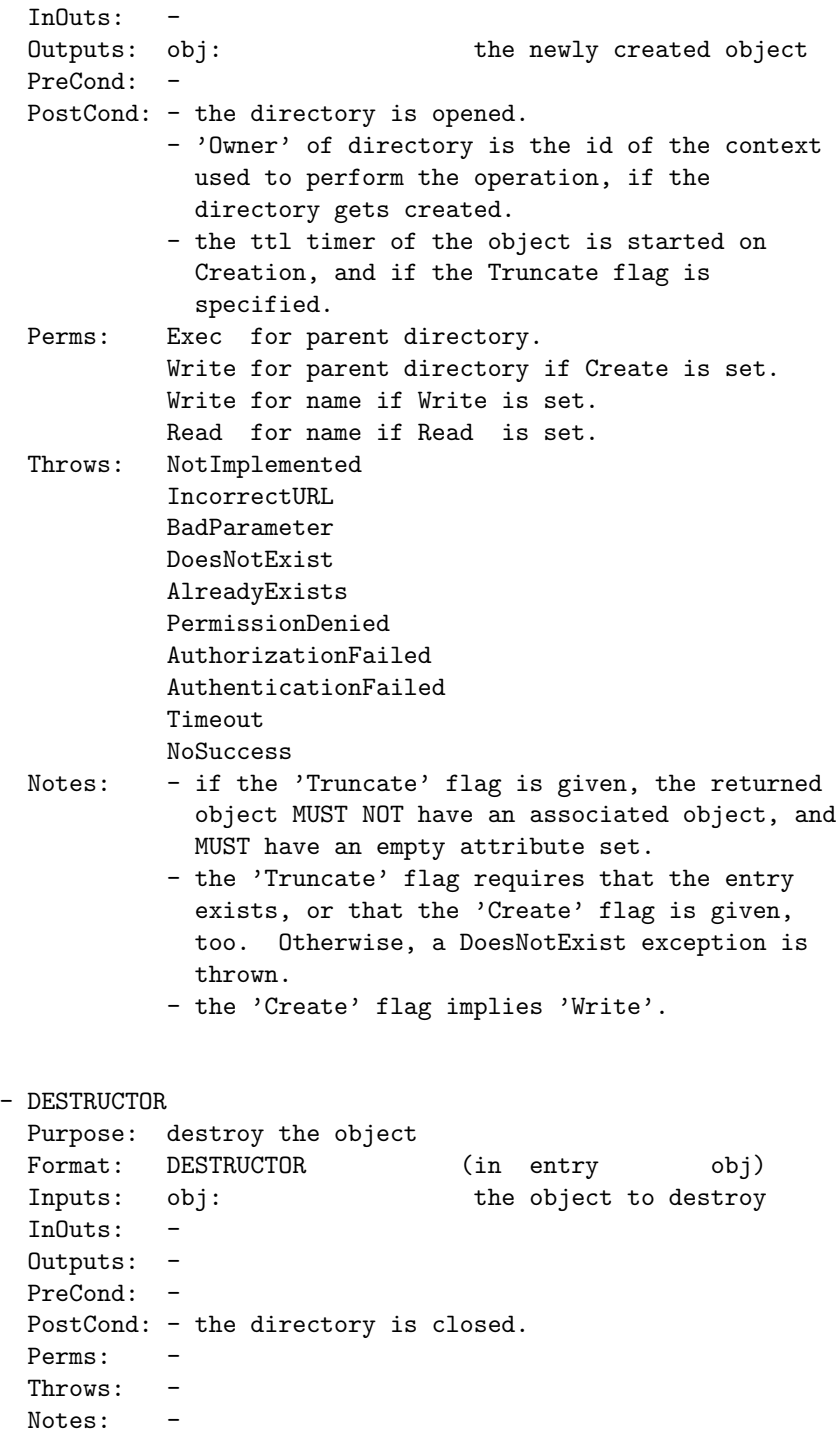

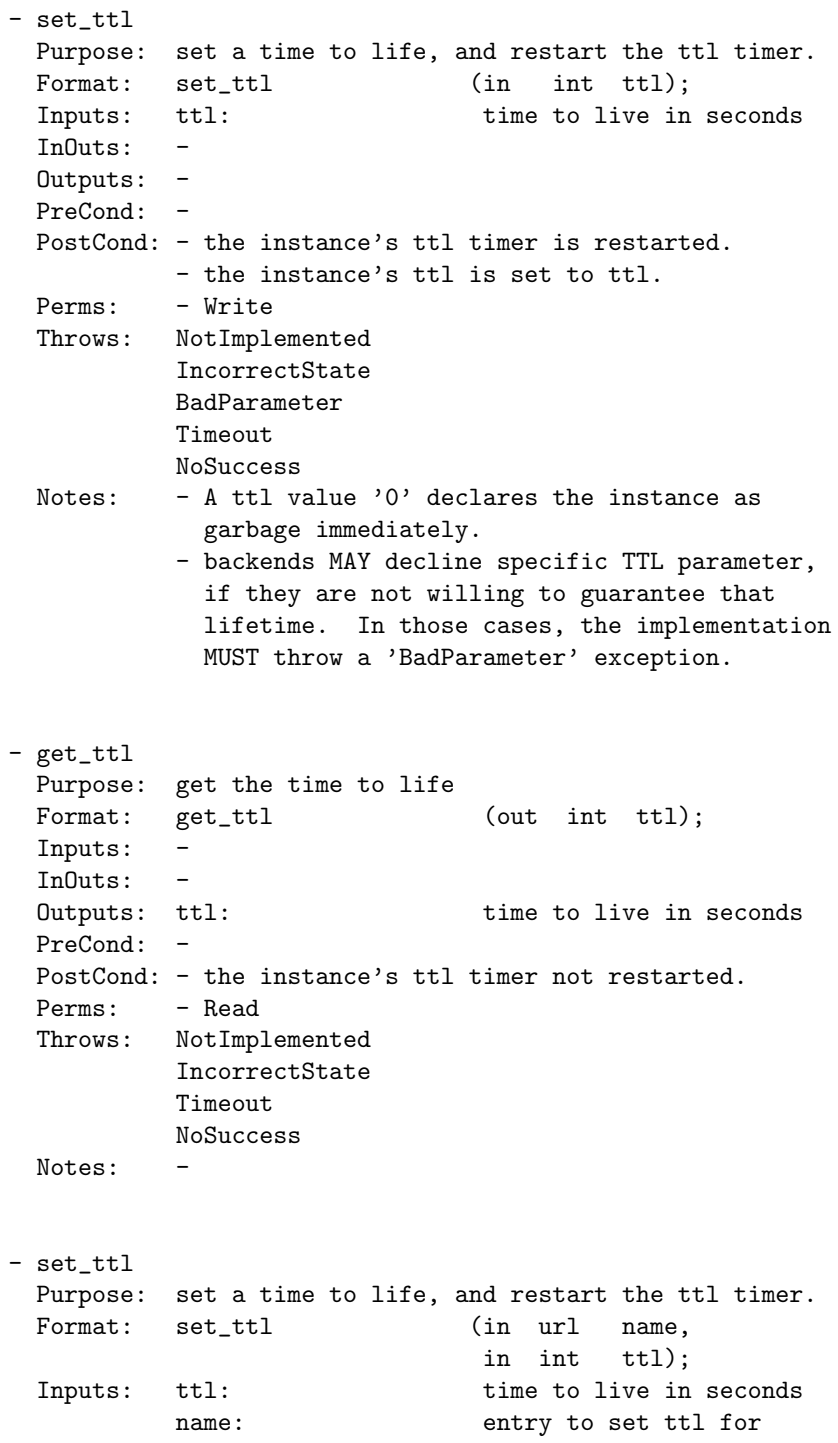

```
InOuts: -
 Outputs: -
 PreCond: -
 PostCond: - the instance's ttl timer is restarted.
          - the instance's ttl is set to ttl.
 Perms: - Write
 Throws: NotImplemented
          IncorrectState
          BadParameter
          Timeout
          NoSuccess
 Notes: - A ttl value '0' declares the instance as
            garbage immediately.
          - backends MAY decline specific TTL parameter,
            if they are not willing to guarantee that
            lifetime. In those cases, the implementation
            MUST throw a 'BadParameter' exception.
- get_ttl
 Purpose: get the time to life
 Format: get_ttl (in url name,
                              out int ttl);
 Inputs: name: entry to get ttl for
 InOuts: -
 Outputs: ttl: time to live in seconds
 PreCond: -
 PostCond: - the instance's ttl timer not restarted.
 Perms: - Read
 Throws: NotImplemented
          IncorrectState
          Timeout
         NoSuccess
 Notes:- find
 Purpose: find adverts in the current directory and below,
          with matching names and matching meta data
 Format: find (in string name_pattern,
                 in array<string> attr_pattern,
                 in saga::object::type type = 0,
                 in int flags = Recursive,
                 out array <saga::url> names);
 Inputs: name_pattern: pattern for names of
                          entries to be found
```
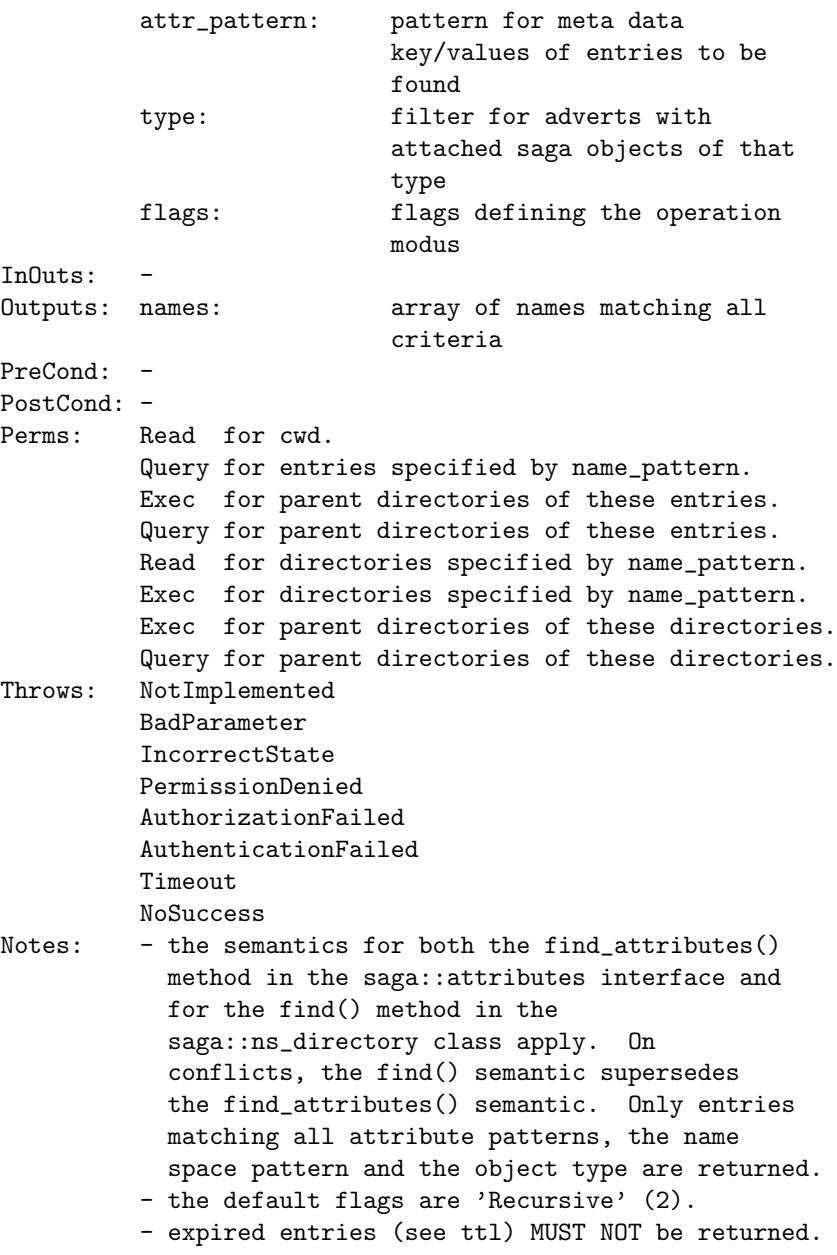

#### 2.3.3 Class advert::advert

The advert::advert class follows the purpose and semantics of the inherited saga::namespace::entry class. Two methods allow to manage the saga::object instance associated with that advert entry.

Advert entry instances also have a ttl, which follows the same semantics as defined above for the advert directory. Further, the advert entry implements the saga::attributes interface, and can thus hold an arbitrary set of user defined attributes.

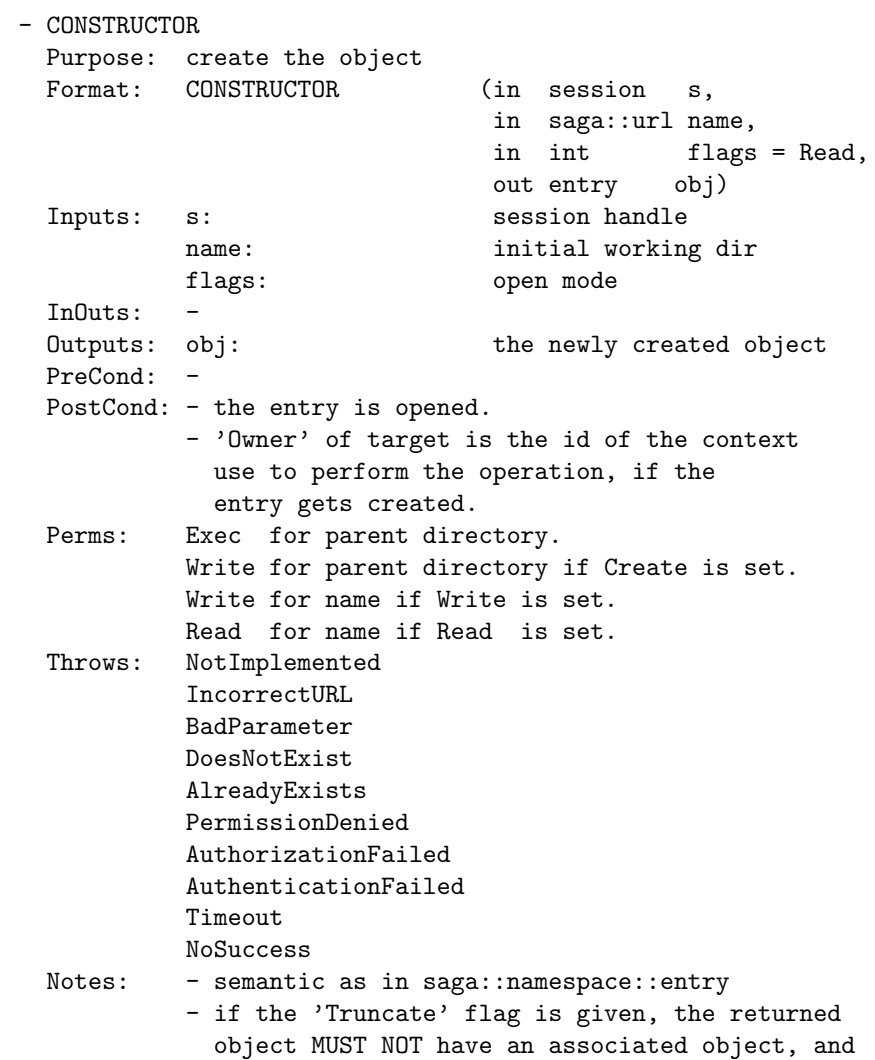

MUST have an empty attribute set. - the 'Truncate' flag requires that the entry exists, or that the 'Create' flag is given, too. Otherwise, a DoesNotExist exception is thrown. - the 'Create' flag implies 'Write'. - DESTRUCTOR Purpose: destroy the object Format: DESTRUCTOR (in entry obj) Inputs: obj: the object to destroy  $InOuts:$ Outputs: -PreCond: -PostCond: - the entry is closed. - the instance's ttl timer is not restarted. Perms: -Throws: -Notes: - semantic as in saga::namespace::entry - set\_ttl Purpose: set a time to life, and restart the ttl timer. Format: set\_ttl (in int ttl); Inputs: ttl: time to live in seconds InOuts: - Outputs: -PreCond: -PostCond: - the instance's ttl timer is restarted. - the instance's ttl is set to ttl. Perms: - Write Throws: NotImplemented IncorrectState Timeout NoSuccess Notes: - all notes to advert::directory::set\_ttl() method apply - get\_ttl Purpose: get the time to life Format: get\_ttl (out int ttl); Inputs: ttl: time to live in seconds InOuts: - Outputs: -

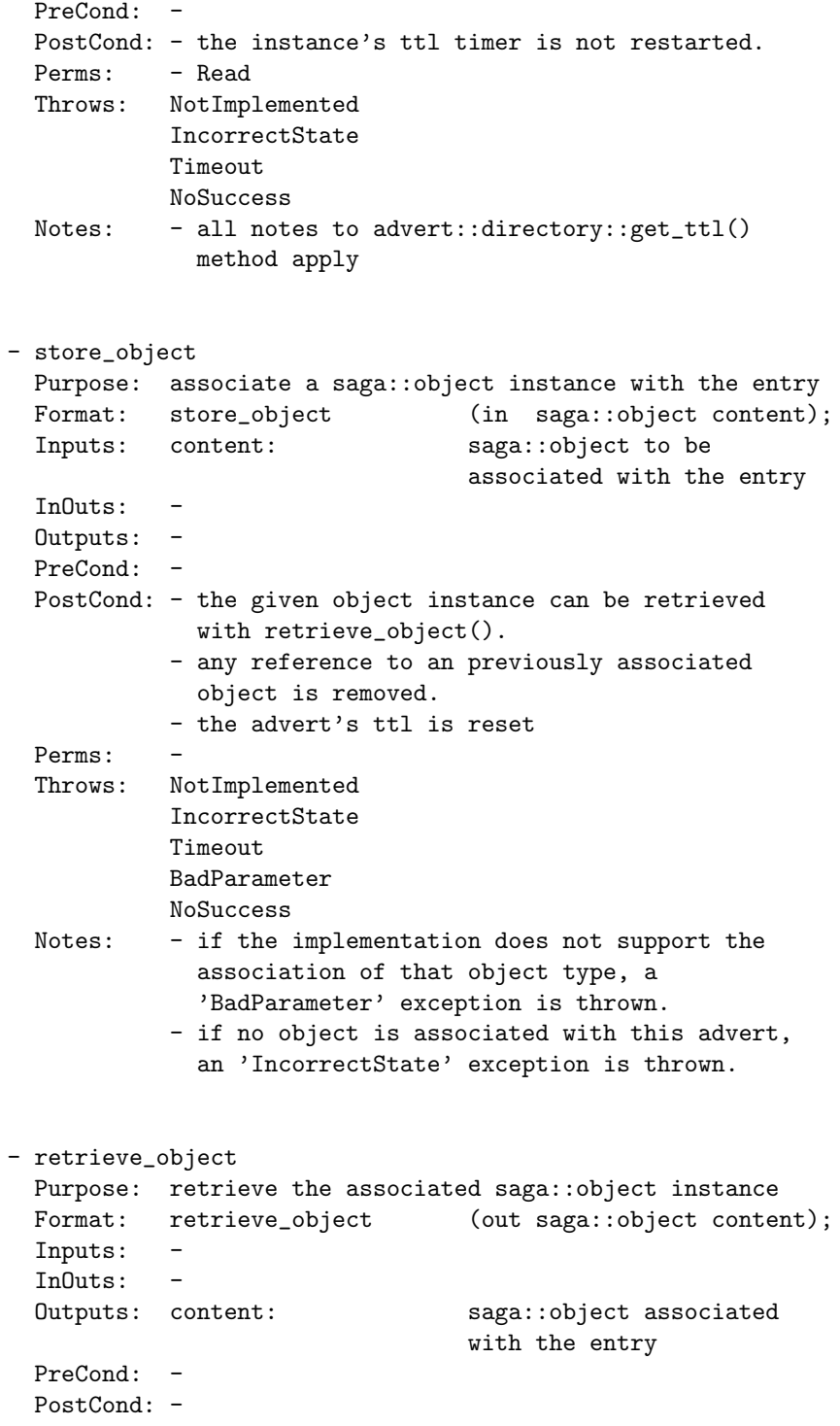

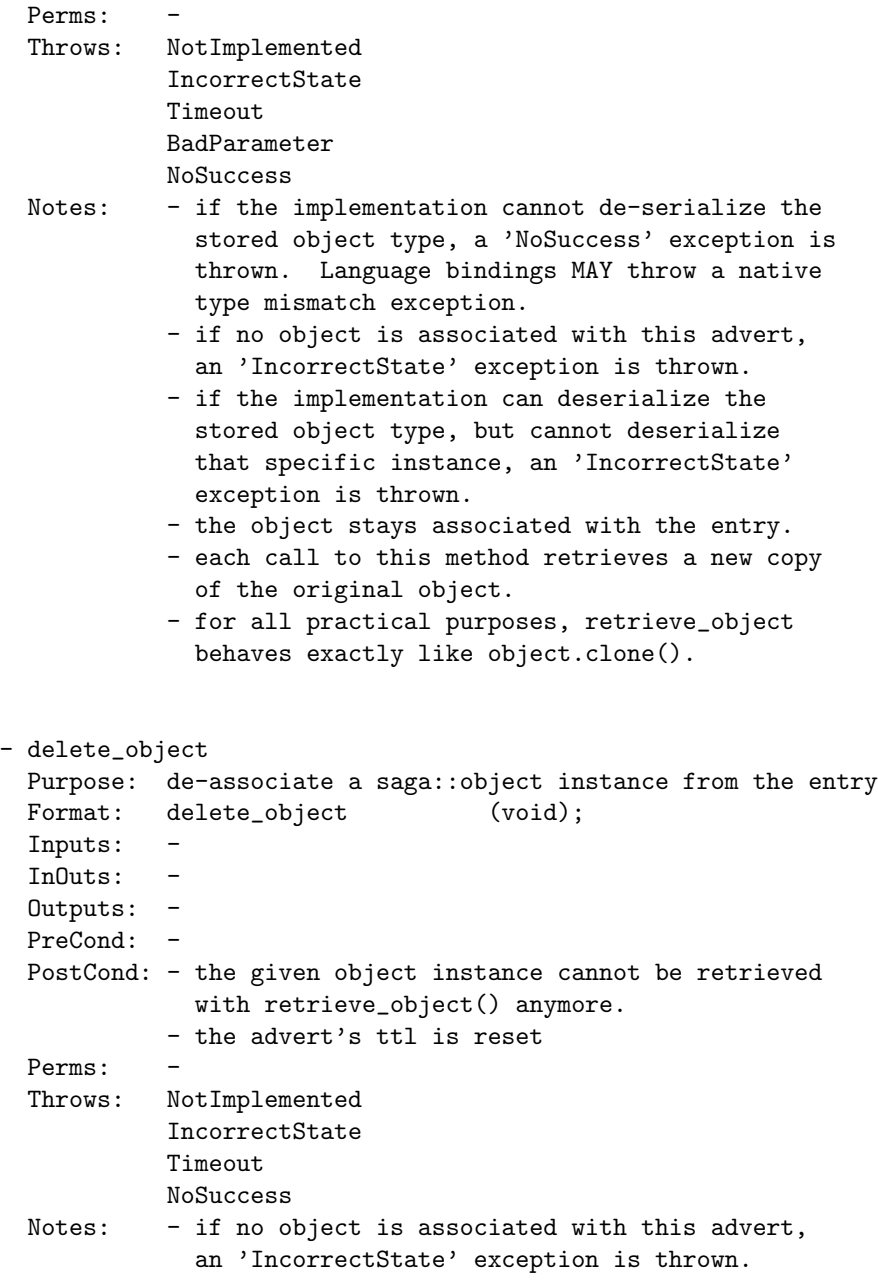

# <span id="page-21-0"></span>3 Example Code

This section lists a number of C++ code examples, to illustrate the use of the Advert API package. These examples are not normative.

#### <span id="page-21-1"></span>3.1 Advertising Jobs

This first example code runs a simple job, and creates an advert entry to publish the created job instance. The second code snippet, representing a different SAGA application, scans the used advert directory for all entries, and prints some details for all jobs found there. A real world application would need to ensure that the used advert entry names are unique, for example basing them on the job id.

Advertising Jobs

```
1 / // run a simple job
2 saga::job::service js;
\beta saga::job::job j = js.run_job ("sleep 1000");
4
5 // create an advert for that job, and publish the job instance
6 saga::advert::entry advert ("any:///users/merzky/jobs/test.adv",
\begin{array}{ccc} 7 & | & \\ \end{array} saga::advert::Create);
8 advert.store_object (j);
```
- Scanning Published Jobs  $-$ 

```
1 \mid // open the resource job directory
2 | saga::advert::directory adir ("any:///users/merzky/jobs/");
4 | // list all registered (i.e. advertised) jobs
5 std::vector <saga::url> ads = adir.list ();
7 // for each found job, show some basic info
s \mid for ( unsigned int i = 0; i < ads.size (); i++ )
9 | {
10 saga::advert::entry ad = adir.open (ads[i], saga::advert::Read);
11 saga::job::job j = ad.retrieve_object <saga::job::job> ();
13 std::cout << "id : " << j.get_job_id () << std::endl
14 << "state : " << j.get_state () << std::endl
15 | << "exe : " << j.get_description ()
16 .get_attribute ("Executable")
17 \vert << std::endl << std::endl;
18 | }
```
3

6

12

3

7

## <span id="page-22-0"></span>3.2 Advertising Resources

The first code snippet advertises information about the compute resource it is running on. Those information could, for example, be used for application level scheduling decisions. Pseudo functions are used to obtain and parse the output of Unix command line commands. Also, we use pseudo string concatenation ("abc" + "def") to further simplify the example.

```
Advertising Resources
1 // get the name of the host we run on
2 \mid std::string~hostname = run~("hostname");4 // create an advert for this resource, if it doesn't yet exist
5 saga::advert::entry ad (any:///users/merzky/resources/" + hostname,
\begin{array}{c|c} \hline \text{6} & \end{array} saga::advert::Create);
8 // publish some resource attributes
9 ad.add_attribute ("hostname" , cut (-1, // last field
10 grep ("^" + hostname,
11 | run ("dig " + hostname))));
12 ad.add_attribute ("ostype", run ("uname -s"));
13 ad.add_attribute ("architecture", run ("uname -m"));
14 ad.add_attribute ("n_cpus", wc ("-1",
15 grep ("^processor,
16 run ("cat /proc/cpuinfo"))));
17 | ad.add_attribute ("size_home", cut (2,
18 run ("df -h ""));
19 ad.add_attribute ("size_tmp", cut (2,
_{20} | _{20} | _{\text{run}} ("df -h /tmp/")));
_{21} ad.add_attribute ("size_data", cut (2,
<sup>22</sup> grep ("^Mem:",
\begin{pmatrix} 23 \\ 23 \end{pmatrix} run ("free -g"))));
24 ad.add_attribute ("load", grep ("^Cpu",
25 run ("top -b -n1")));
```
The resource adverts published by the example above can be used to run an application on a specific CPU architecture, for example.

```
Using Resource Adverts
```

```
1 // open the resource advert directory
2 | saga::advert::directory adir ("any:///users/merzky/resources/");
3
4 // find resources adverts with matching attributes
5 std::vector <saga::url> candidates = 6 adir.find ("**", /
6 \overline{6} adir.find ("**", // all resources
\frac{1}{7} \frac{1}{7} "architecture=x68*" // with an x86 arch
\frac{8}{10} // (x86, x86_32, x86_64, ...)
 9 );
10
11 // ensure we found a matching resource
_{12} assert ( candidates.size () > 0 );
13
14 // run the job on the first matching resource
15 | saga::job::service js;
16 js.run_job ("/path/to/application", candidates[0]);
```
## <span id="page-24-0"></span>3.3 Master-Worker Example

For a high level description of this example application, see section [2.1.](#page-4-2)

```
- Master Code - Startup -
1
2 #define BASE_URL std::string ("any://advert.db.net/my_app")
3 #define JOBNUM 100 // size of worker pool
4 #define WORKNUM 1000 // number of work items
5
6 // the master spawns jobs, and assigns them work items. These info
7 // are stored in the advert service, waiting for the jobs to pick
8 // them up, and report back.
9 int main ()
10 \mid \mathbf{f}11 // a job description - details are left to the reader
12 | saga::job::description jd;
13
14 // create the job service used to spawn the slaves
15 saga::job::service js ("any://job.service.net");
16
17 // create the job registry in the advert data base
18 | saga::advert::directory jobs (BASE_URL + "jobs/",
19 saga::advert::Create);
20
21 // keep track of jobs and job_ids
22 | saga::task_container tc;
23 Std::vector <std::string> job_ids;
24
25 // spawn the slaves
26 for ( int i = 0; i < JOBNUM; i++ )
27 \quad \begin{array}{|c|c|} \hline \end{array} {
28 saga::job::job j = js.create_job (jd);
29
30 // register the slaves in the registry
31 saga::entry a = jobs.open (j.get_jobid (),
32 saga::advert::Create);
33 a.store_object (j);
34
35 // keep job and jobid
36 tc.add_task (j);
37   | job_ids.push_back (j.get_jobid ());
38 }
39
40 // create the work item registry in the advert data base
41 saga::advert::directory works ("BASE_URL + "works/",
42  Saga::advert::Create);
43
44 // publish work items, and assign them to the slaves
```

```
45 for ( int i = 0; i < WORKNUM; i++ )
46 {
47 // open file representing the work item (pseudo code)
48 saga::filesystem::file f ("any://data.src.net/data/set_[i].dat");
49
50 // publish it in the work item queue
51 saga::entry a = works.open (f.get_name (),
52 saga::advert::Create);
53 a.store_object (f);
54
55 // assign it to a job (pseudo code)
56 a.set_attribute ("worker_id", job_ids[j % JOBNUM]);
57 a.set_attribute ("worker_state", "assigned");
58 }
59
60 // work items are created and assigned, now we can start the jobs,
61 // so that they can begin to pick up work
62 tc.run ();
63
64 // the master can safely exit here, as all job and work item info
65 // are persistently stored in the advert service
66 return 0;
67 }
```

```
Client Code Code - Work ____
```

```
1 #define BASE_URL std::string ("any://advert.db.net/my_app")
2
3 // the client gets its own job_id, and retrieves all work items
4 // assigned to it. After completing them, it ticks them off in the
5 | // registry, and finishes if no further work is pending.
6 int main ()
7 {
8 // get own job id
9 | saga::job::service js;
10 saga::job::job me = js.get_self ();
11 \vert std::string id = me.get_jobid ();
12
13 // retrieve a data items from the work item queue
14 | saga::advert::directory works (BASE_URL + "works/");
15
16 std::vector <std::string> pat; // meta data to match this
17 pat.push_back ("worker_id=" + id); // pseudo code string ops
18 pat.push_back ("worker_state=assigned"); // only pick new items
19
20 // this worker type can only work on files
21 Std::vector <saga::url> items = works.find ("*", pat,
22 saga::object::File);
23 while ( ! items.empty () )
_{24} {
25 // work on the items
26 for ( int i = 0; i < items.size (); i++ )
27 \left\{ \begin{array}{ccc} \end{array} \right\}28 // open the work item
29 \vert saga::advert::entry a = works.open (items[i]);
30
31 // signal that we work on that item
32 a.set_attribute ("worker_state", "accepted");
33
34 // do work, on the file which is 'contained' in the advert
35 do_work (a.get_object <saga::filesystem::file> ());
36
37 | // signal that item is completed
38 a.set_attribute ("worker_state", "completed");
39 }
40
41 // refresh work item list
42 items = works.find ("*", pat, saga::object::File);43 }
44
45 // done - just finish
46 return 0;
47 }
```
2

8

13

22

29 30

34

40

45

```
Master Code - Check and Finish
1 #define BASE_URL std::string ("any://advert.db.net/my_app")
3 // another master (yes, we have two) checks the status of jobs and
4 // workers, and cleans up if everything is done.
5 | int main ()
6 \mid \n\begin{array}{c} 6 \end{array}7 bool completed = true;
9 // open the work item registry in the advert data base, and get
10 | // all work items
11 | saga::advert::directory works (BASE_URL + "works/");
12 std::vector <saga::url> items = works.list ();
14 // check item state
15 for ( int i = 0; i < items.size (); i++ )
16 \quad \begin{array}{c} \end{array} {
17 saga::advert::entry a = works.open (items[i]);
18 | std::cout << " item " << i
19 << " handled by " << a.get_attribute ("worker_id")
20 << " has state " << a.get_attribute ("work_state")
21 \sim << std::endl;
23 // check global state
24 if ( a.get_attribute ("work_state") != "completed" )
25 {
26 completed = false;
27 }
28 }
31 // open the job registry in the advert data base, and get all jobs
32 | saga::advert::directory jobs (BASE_URL + "jobs/");
33 std::vector <saga::url> ids = jobs.list ();
35 // check item state
36 for ( int i = 0; i < ids.size (); i++ )
37 \quad \begin{array}{|c|c|} \hline \end{array}38 saga::advert::entry a = jobs.open (ids[i]);
39 | saga::job::job j = a.get_object <saga::job::job> ();
41 \leftarrow std::cout << " job " << i<br>42 \leftarrow " has id " << ids[i]
42 \sim \sim " has id "
43 << " and state " << j.get_attribute ("State")
44 << std::endl;
46 // check global state
47 if ( j.get_state != saga::job::Done ||
48 j.get_state != saga::job::Failed )
```

```
49 {
\begin{array}{c|c}\n50 & \text{completed = false;} \\
51 & \text{ }\n\end{array}\begin{array}{c|c} 51 & \\ 52 & \end{array} }
5\sqrt{2}53
54
55 // if everything is done, we can clean up the advert service dirs.
56 // Otherwise, we just wait for the next run to do so, eventually.
57 if ( completed )
58 {
59 works.remove (saga::advert::Recursive);
60 jobs.remove (saga::advert::Recursive);<br>61 }
61 }
62
63 return (completed ? 0 : 1);
64 }
```
# <span id="page-29-0"></span>4 Intellectual Property Issues

## <span id="page-29-1"></span>4.1 Contributors

This document is the result of the joint efforts of many contributors. The author listed here and on the title page is the one taking responsibility for the content of the document, and all errors. The editor (underlined) is committed to taking permanent stewardship for this document and can be contacted in the future for inquiries.

Andre Merzky andre@merzky.net Center for Computation and Technology Louisiana State University 216 Johnston Hall 70803 Baton Rouge Louisiana, USA

The initial version of the presented SAGA API was drafted by members of the SAGA Research Group. Members of this group did not necessarily contribute text to the document, but did contribute to its current state. Additional to the authors listed above, we acknowledge the contribution of the following people, in alphabetical order:

Andrei Hutanu (LSU), Hartmut Kaiser (LSU), Pascal Kleijer (NEC), Thilo Kielmann (VU), Gregor von Laszewski (ANL), Shantenu Jha (LSU), John Shalf (LBNL), and Ole Weidner (LSU).

### <span id="page-29-2"></span>4.2 Intellectual Property Statement

The OGF takes no position regarding the validity or scope of any intellectual property or other rights that might be claimed to pertain to the implementation or use of the technology described in this document or the extent to which any license under such rights might or might not be available; neither does it represent that it has made any effort to identify any such rights. Copies of claims of rights made available for publication and any assurances of licenses to be made available, or the result of an attempt made to obtain a general license or permission for the use of such proprietary rights by implementers or users of this specification can be obtained from the OGF Secretariat.

The OGF invites any interested party to bring to its attention any copyrights, patents or patent applications, or other proprietary rights which may cover technology that may be required to practice this recommendation. Please address the information to the OGF Executive Director.

## <span id="page-30-0"></span>4.3 Disclaimer

This document and the information contained herein is provided on an "As Is" basis and the OGF disclaims all warranties, express or implied, including but not limited to any warranty that the use of the information herein will not infringe any rights or any implied warranties of merchantability or fitness for a particular purpose.

## <span id="page-30-1"></span>4.4 Full Copyright Notice

Copyright (C) Open Grid Forum (2007). All Rights Reserved.

This document and translations of it may be copied and furnished to others, and derivative works that comment on or otherwise explain it or assist in its implementation may be prepared, copied, published and distributed, in whole or in part, without restriction of any kind, provided that the above copyright notice and this paragraph are included on all such copies and derivative works. However, this document itself may not be modified in any way, such as by removing the copyright notice or references to the OGF or other organizations, except as needed for the purpose of developing Grid Recommendations in which case the procedures for copyrights defined in the OGF Document process must be followed, or as required to translate it into languages other than English.

The limited permissions granted above are perpetual and will not be revoked by the OGF or its successors or assignees.

# References

- <span id="page-31-3"></span>[1] G. Allen, K. Davis, T. Goodale, A. Hutanu, H. Kaiser, T. Kielmann, A. Merzky, R. van Nieuwpoort, A. Reinefeld, F. Schintke, T. Schütt, E. Seidel, and B. Ullmer. The Grid Application Toolkit: Towards Generic and Easy Application Programming Interfaces for the Grid. Proceedings of the IEEE, 2004.
- <span id="page-31-0"></span>[2] T. Goodale, S. Jha, H. Kaiser, T. Kielmann, P. Kleijer, A. Merzky, J. Shalf, and C. Smith. GFD.90 – SAGA Core API Specification. OGF Proposed Recommendation, Open Grid Forum, 2007.
- <span id="page-31-4"></span>[3] S. Jha, D. S. Katz, M. Parashar, O. Rana, and M. Cole. Abstractions for distributed systems (dpa 2008). In Euro-Par Workshops, page 401, 2008.
- <span id="page-31-1"></span>[4] A. Merzky and S. Jha. A Collection of Use Cases for a Simple API for Grid Applications. Grid Forum Document GFD.70, 2006. Global Grid Forum.
- <span id="page-31-2"></span>[5] A. Merzky and S. Jha. A Requirements Analysis for a Simple API for Grid Applications. Grid Forum Document GFD.71, 2006. Global Grid Forum.